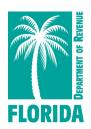

## Print a Communications Services Tax Annual Resale Certificate in Four Easy Steps

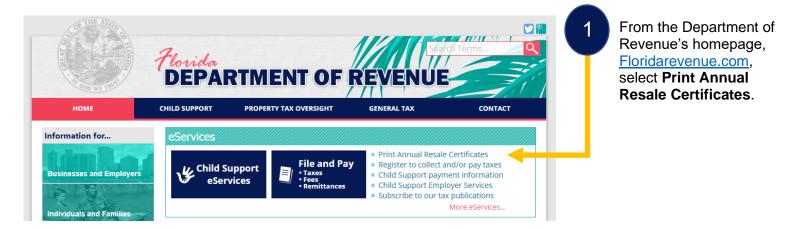

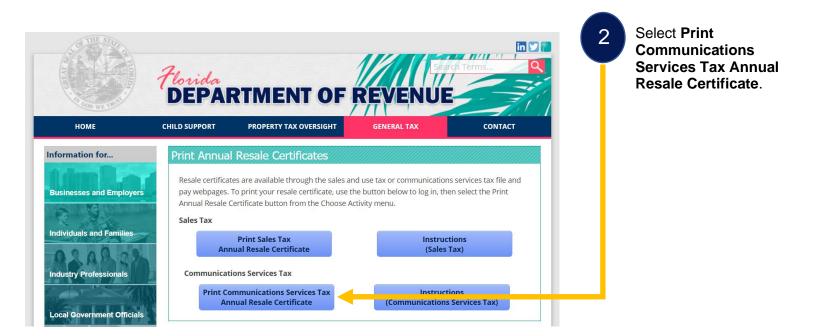

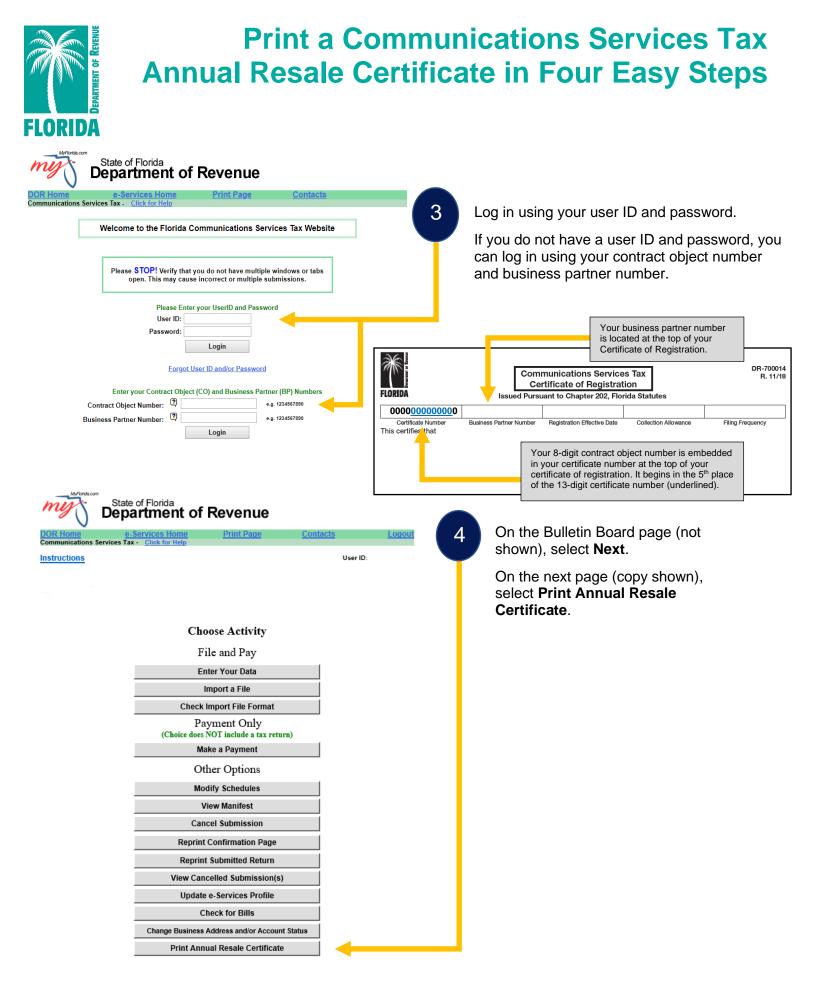